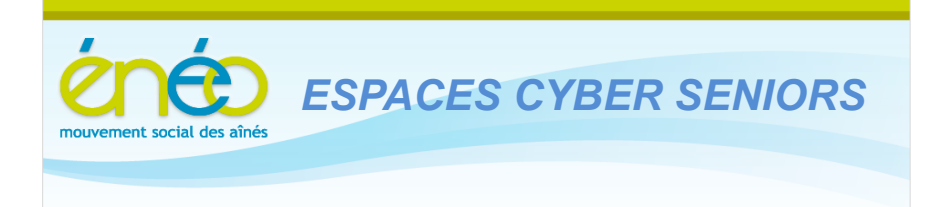

**Lettre d'information d'avril 2013**

### **1. les activités habituelles**

Les prochaines activités sont :

 **Les ateliers libres les mercredis, de 9h30 à 12h30.** Aucune inscription préalable n'est requise pour y participer. L'objet de ces ateliers est de vous donner un conseil, une solution à un problème d'utilisation du PC ou d'un logiciel. Vous pouvez venir avec votre PC portable …. ou vos tablettes. *Attention : Le mercredi 24 avril, demi-journée d'information gratuite et ouverte à toutes et tous sur les outils de communication via le Web*

Pour rappel, ces ateliers sont gratuits (mais il faut bien être membre de l'UCP en ordre de cotisation 2013 – inscription sur place possible).

- **Les ateliers thématiques du jeudi après-midi (toujours à Grivegnée !) :** 
	- o Le 18 avril à 14h30 : Faire des diaporamas
	- o *Le 25 avril à 9h30 : Skype (pour converser via le Web – gratuit !*
	- o *Le 25 avril à 14h30 : Windows Live Mail (pour sa messagerie) – gratuit !*
	- o Le 2 mai à 14h30 : Tax On Web et l'usage du lecteur de carte d'identité électronique
	- o Le 9 mai à 14h30 : utiliser la panoplie de services de Google (qui et beaucoup plus qu'un moteur de recherche textuel)
	- o Le 16 mai à 14h30 : la sécurité sur le web (les virus, les spyware, le phishing fort répandu dans le monde du pc banking, …)
	- o Le 23 mai à 14h30 : Picasa (organiser, corriger et partager ses photos)

Il est nécessaire de s'inscrire en ligne car le nombre place est limité : Naviguez sur [www.cyberclub-ucp-liege.net/inscription.html](http://www.cyberclub-ucp-liege.net/inscription.html) , complétez le formulaire en ligne puis cliquer sur Réserver lorsque tout est correctement rempli.

- Un accusé de réception doit s'afficher immédiatement, sinon, vérifiez votre demande et recommencez éventuellement.
- Vous recevez ensuite toujours un courriel de confirmation et n'oubliez pas de nous prévenir si d'aventure, vous étiez empêché le jour prévu. Vous libérez ainsi la place pour une personne en attente.

Pour rappel, le prix de ces ateliers est toujours de 5€ payable sur place le jour du cours (mais il faut bien être membre de l'UCP en ordre de cotisation 2013 – inscription sur place possible).

La documentation de ces ateliers est aussi disponible sur le site via la rubrique « documents» du menu (cliquez ensuite sur l'icône « Documentation » pour afficher les fichiers disponibles et les télécharger)

*Note : ces 3 demi-jours sont à mettre à l'actif de la « semaine numérique », organisée au travers de tous les ECS ou EPN. La participation à ces activités est gratuite mais une* 

## **2. SESSIONS de PERFECTIONNEMENT**

Une nouvelle session de perfectionnement en 4 demi-jours sera de nouveau organisée dès le vendredi 26 avril à 14h30.

Notez que ces sessions s'adressent à des personnes qui utilisent déjà couramment leur PC mais qui souhaitent combler certaines lacunes ou formaliser une compréhension acquise parfois intuitivement.

Elles ne se substituent donc pas aux cours d'initiation !

Il est **impératif** de s'inscrire en ligne car le nombre places est limité : [www.cyberclub-ucp-liege.net/inscription.html](http://www.cyberclub-ucp-liege.net/inscription.html) , compléter soigneusement le formulaire en ligne puis cliquer sur Réserver (l'inscription au premier jour vaut pour les 4 demi-jours)

Le tarif est inchangé : 20€ pour les 4 demi-jours.

#### **3. CONFÉRENCES : tablettes**

Jean Louis Bertrand continue sa série de conférences consacrées aux Tablettes. Les suivantes sont annoncées:

Le mardi 14 mai 2013, à 14h au 4eme étage de la MC, 38 place du XX août :

**Les Tablettes : comment désinstaller une application (Apps)** par Jean-Louis Bertrand.

(La conférence suivante sur le thème des tablettes est déjà planifiée le 11 juin : « transférer du PC vers la tablette et inversement».)

Les personnes présentes aux conférences précédentes sur les tablettes sont dispensées de l'inscription.

### **4. Les Tableurs**

Jules animera à partir du 3 mai à 9h30 une session de 4 demi-jours sur les tableurs (avec une 5ème séance consacrée, selon l'intérêt des participants au développement éventuel de certaine(s) application(s).

La formation est basée sur le logiciel CALC de la suite LibreOffice (logiciel libre, téléchargeable gratuitement et de très grande qualité).Ce logiciel est totalement compatible avec Microsoft Excel (logiciel payant).

La formation est essentiellement axée sur les aspects pratiques : exposés et exercices en vue d'acquérir la « maîtrise » du logiciel pour son application concrète dans la vie courante.

Notez qu'il faut absolument être à l'aise avec son PC (maîtrise de Windows, jongler avec les dossiers et fichiers, le couper/coller, …) pour participer à ce cours.

Inscription obligatoire via le site [\(http://www.cyberclub-ucp-liege.net/inscription.html\)](http://www.cyberclub-ucp-liege.net/inscription.html). Le prix du cours est de 25€ et il faut bien sûr être membre Enéo

Jules confirmera la date du cours à toutes les personnes déjà inscrites. A noter que les inscriptions sont actuellement complètes mais si certains d'entre vous souhaitaient encore rejoindre le cours, ils peuvent s'inscrire via le site ; leur demande sera mise en attente –premier demandeur , premier servi - pour profiter d'un désistement éventuel de dernière minute.

# **5. LIENS UTILES ou INTÉRESSANTS**

Vous avez manqué une lettre d'information ? Pas de problème : vous pouvez toutes les retrouver au travers du lien suivant :<http://www.cyberclub-ucp-liege.net/newsletters/index.html>

Un joli film en Suède … **[http://www.youtube.com/embed/SB8WlqfJJRE?feature=player\\_detailpage](http://www.youtube.com/embed/SB8WlqfJJRE?feature=player_detailpage)**

Et un beau travail de documentation sur notre belle ville … <http://projetbabel.org/liege.php>

Merci à Anne-Marie qui se reconnaîtra ….pour ces suggestions remarquables.

### **6. NOUVELLE ORGANISATION pour Grivegnée**

Nous l'annoncions dans la lettre de février et une première retombée de cette réorganisation concerne la mise à jour des cartes de membre. Elles sont désormais émises par le Secteur.

Notre ECS a reçu un lot de « cartes 2013 » et nous pourrons procéder à leur remise sur place aux membres déjà en ordre de payement (preuve du payement à l'appui) Pour ceux qui n'ont pas encore payé, ou qui ont reçu une invitation à payer à la Régionale de Liège, nous vous conseillons de ne pas encore faire le payement et de patienter encore un peu.

Notre ECS attend des instances d'ENEO le numéro de compte sur lequel les payements devront être effectués. Nous vous avertirons dès que de ce numéro de compte sera connu.

## **7. NOUVELLES DES AUTRES ESPACES CYBER SENIORS**

Activités des autres ECS : consulter les sites mentionnés ci-dessous :

- Hannut : [http://www.ucphannut.be](http://www.ucp-hannut.be/)
- A Ans : [http://www.ucp-ans.be](http://www.ucp-ans.be/).
- Grivegnée(Liège-Fléron), Stockay, Waremme : [http://www.cyberclub-ucp-liege.net](http://www.cyberclub-ucp-liege.net/)
- Rouvreux : [http://eneo-aywaille.jimdo.com/activit%C3%A9s/](http://eneo-aywaille.jimdo.com/activités/)

**N'hésitez pas à consulter régulièrement le site** <http://www.cyberclub-ucp-liege.net/> **pour découvrir le calendrier COMPLET, nous poser une question via la rubrique « contact », vous inscrire à un atelier thématique ou à une conférence via la rubrique « inscription », ou nous téléphoner (veuillez laisser un message avec vos coordonnées sur le répondeur)**

## **8. NOUVELLES D'ÉNEO**

Pour les activités de la régionale ÉNEO, visitez le site [www.ucp-liege.be](http://www.ucp-liege.be/)

Si vous ne souhaitez plus recevoir cette lettre d'information mensuelle, cliquez sur: [http://www.cyberclub-ucp](http://www.cyberclub-ucp-liege.net/remove/)[liege.net/remove/](http://www.cyberclub-ucp-liege.net/remove/)